## **KANONTEC**

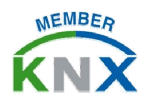

## KTS1 调试手册 – 时间功能

KTS 时间功能专门针对各种应用场合具备不同应用解决方案,以适合强 大的时间逻辑功能充分解决 KNX/EIB 系统中复杂的时间功能需求。

所有定时方案均依赖 KTS 硬件,软件关闭不影响定时方案的执行, KTS 时间校准可通过手动校准或网络 NTP 服务自动校准(采用中国国 家授时中心标准时间服务器),

内置的 RTC 定时可确保 KTS 断电下仍能进行时间计数。

## 一: 时间功能概述

KTS 具备时间功能的解决方案有如下三种:

- A. 后台专用定时模组:可通过后台定义时间控制方案,可手动或自动启 停,可定义按星期重复执行或按日期定点执行;具备节假日功能,自 由定义在特定的日期定时不触发;本文着重对该定时方案进行描述。
- B. **APP** 界面定时:可以通过 iPad/Android 或中控电脑实现界面定时, 可选择按星期重复或按日期定时触发;每一个定时对象可触发 8 组 KNX 地址; 可手动或自动启用/禁用定时方案; 具体设置参见 "KTS 调试之 APP"
- C. 逻辑模组时间相关: Force Logic 逻辑模组内也有与时间相关的功能 *1)* 白天*/*黑夜功能:可设定每天的几点到几点满足条件下进行逻辑触 发,如在餐厅同一个面板按键不同时刻触发就餐模式效果不一样; *2)* 触发延时功能:可设定满足条件下延时触发,延时时间可设为 <sup>1</sup> 秒~60 年。且重复触发同一延时条件可更新时间规则,这一功能可用 来做"加班延时"。如项目中点击"加班场景"可将灯光延时 1 小时 后自动关闭。若 1 小时内重复点击"加班场景", 则灯光延时顺延。 具体设置参见"KTS 调试之 Force Logic"

## 二:后台专用定时模组参数分析

进入网关调试界面后点击"时间控制"模组。右键点击"建筑**/**功能",可 以添加子项作为集成关系的归类或添加集成关系。

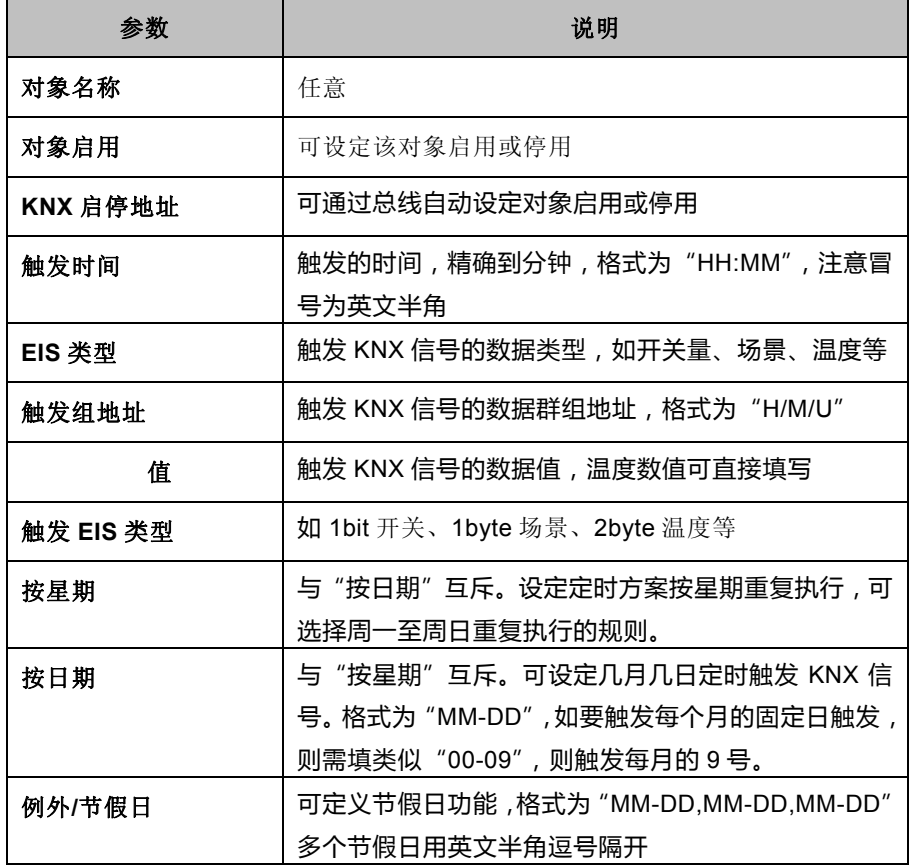